# Graded Assignment 1

## 1 Submission Details

## 1.1 Introduction to Moodle VPL

This assignment will be evaluated on Virtual Programming Lab (VPL) on Moodle. Follow the following steps to access the assignment on Moodle.

- 1. Visit https://moodle.iitd.ac.in/
- 2. Enter your kerberos userid and password along with captcha to login.
- 3. From the list of courses select '1801-COL100'.
- 4. You would see 'Graded Assignment 1 Question 1', 'Graded Assignment 1 Question 2' and 'Graded Assignment 1 Question 3'. (see figure 1)
- 5. Clicking on any one of them shows 3 tabs:
  - Description: shows important information about the assignment including the questions and the submissions date.
  - Edit: Allows creating and editing of c++ program.
  - Submission: Shows submission details included submission scores.

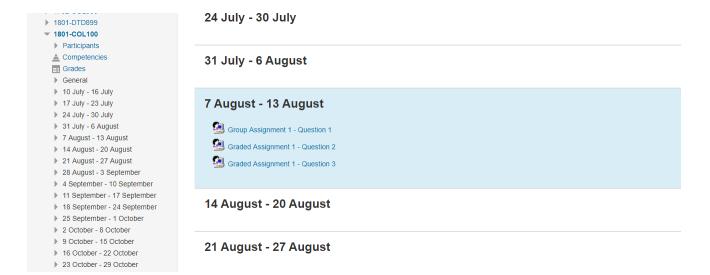

Figure 1: List of activities

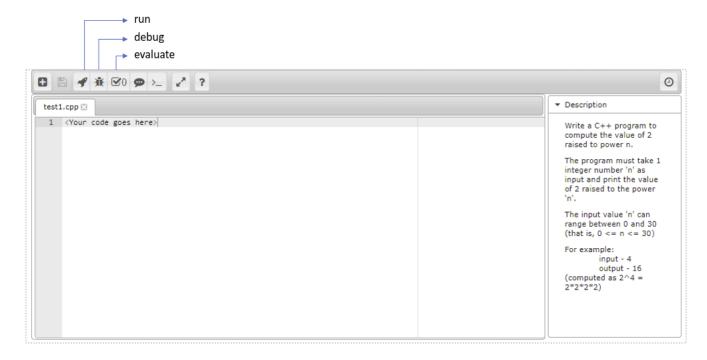

Figure 2: Code Editor

#### PLEASE NOTE:

- You would not be able to use the moodle VPL from outside IIT. You would have to be connected to the IIT lan.
- Moodle VPL may not work on chrome browser. Firefox browser is preffered.

## 1.2 Editing a c++ program on Moodle VPL

- Go to the 'edit' tab.
- Create a new file with .cpp extension.
- Write your program and save the file.
- After saving the program, 3 options 'run', 'debug' and 'evaluate' become visible. (see figure 2)
- 'run' option shows the output.
- 'evaluate' option evaluates the program and generates a score based on your program's performance.

On the first attempt of evaluation you would have to add exception for moodle security certificate. Read 'Adding security exception for Moodle.pdf' for details.

## 2 Assignment Questions

## Question 1 - Compute the nth power of 2

#### **PROBLEM**

Write a C++ program to compute the powers of 2.

The program must take a single integer number 'n' as input and print the value of 2 raised to the power 'n'.

#### INPUT FORMAT

A single line containing an integer ranging from 0 to 30 (Both Inclusive)

#### **CONSTRAINTS**

 $0 \leqslant n \leqslant 30$ 

#### **OUTPUT FORMAT**

Output a single integer denoting the value of 2 raised to the power n

#### **EXAMPLE**

```
input - 4 output - 16 (computed as 2^4 = 2*2*2*2)
```

## Question 2 - Compute n!

#### **PROBLEM**

Write a C++ program to compute the factorial of a number 'n'.

The program must take 1 integer number 'n' as input and print the value of factorial of 'n'.

#### INPUT FORMAT

A single line containing an integer ranging from 0 to 12 (Both Inclusive)

#### **CONSTRAINTS**

 $0 \leqslant n \leqslant 12$ 

## **OUTPUT FORMAT**

Output a single integer denoting the value of n!

#### **EXAMPLE**

```
input - 4 output - 24 (computed as 1*2*3*4)
```

# Question 3 - Compute the sum of even numbers between 1 to n

## PROBLEM

Write a C++ program to compute the sum of even numbers between 1 to n.

The program must take 1 integer number 'n' as input and print the sum of all even numbers between 1 and 'n'.

### INPUT FORMAT

A single line containing an integer ranging from 1 to 1000 (Both Inclusive)

### **CONSTRAINTS**

 $1\leqslant n\leqslant 1000$ 

## OUTPUT FORMAT

Output a single integer denoting the sum of even numbers

## SAMPLE EXAMPLE

input - 10

output - 30 (computed as sum of 2+4+6+8+10)